# **Sujet zéro**

# **2I2D Enseignement spécifique Systèmes d'information et numérique**

# **Solar Impulse 2**

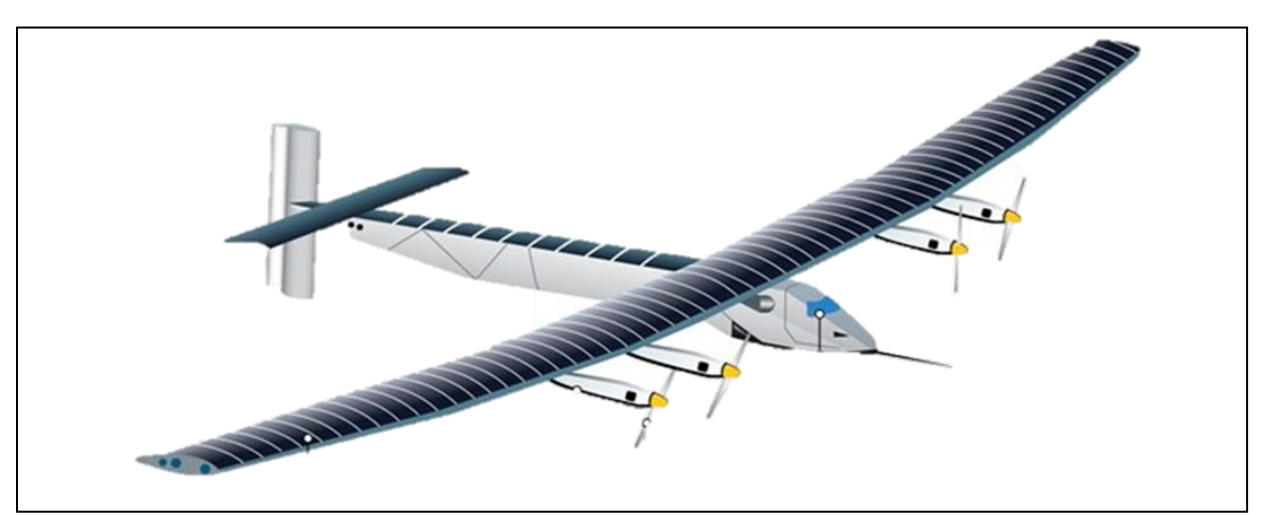

# **Constitution du sujet :**

- **Dossier sujet et questionnement** ................................Pages 26 à 32
- **Dossier technique**.........................................................Pages 33 à 36
- **Documents réponses** ...................................................Pages 37 à 39

**Dans cette partie spécifique, vous devez choisir de traiter la partie B (choix 1) ou la partie C (choix 2). Les autres parties A et D sont à traiter obligatoirement.**

**Tous les documents réponses, DRS1 à DRS4, sont à rendre agrafés avec votre copie.**

**Page 26 sur 39** (partie spécifique SIN)

#### *Mise en situation*

En aviation, le phénomène de portance (ce qui permet à l'avion de voler) dépend, entre autres, de la vitesse relative de l'avion par rapport à l'air. Il est donc très important pour le pilote de connaître et de surveiller cette vitesse afin d'éviter tout risque de décrochage (phénomène de chute de l'avion). Dans le cas de Solar Impulse 2, cette vitesse est en plus transmise au sol afin d'y être enregistrée sur un serveur et analysée en temps réel par l'équipe d'assistance. L'étude qui suit permettra de valider la mesure, la transmission au sol et l'enregistrement sur serveur de la vitesse de Solar Impulse 2.

#### **Notation : toutes les valeurs hexadécimales sont précédées des caractères 0x**

#### **Exemple : l'octet de valeur 2b s'écrit : 0x2b = (2b)hex = (2b)<sup>16</sup>**

#### *Travail demandé*

#### **PARTIE A : Valider la précision de la chaîne d'acquisition de vitesse de l'avion Solar Impulse 2**

L'avion Solar Impulse 2 vole à des vitesses relativement faibles. La plage de mesure imposée par le cahier des charges est de 0 à 150 km.h-1 (vitesse maximum réelle 140 km.h-1 ) avec une précision de 0,05 km.h-1 .

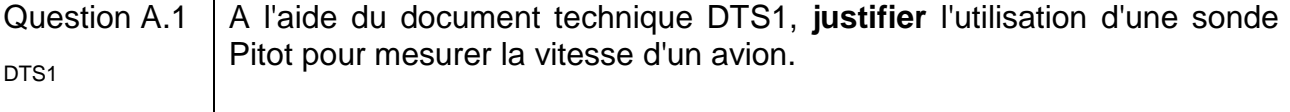

Question A.2 La chaîne d'information de la vitesse est partiellement donnée sur le document réponse DRS1. **Remplir** les rectangles vides en indiquant les termes ci-dessous : DRS1

« Grandeur numérique » - « Tension analogique » - « Information numérique » - « Tension analogique amplifiée » - « Pression différentielle »

Sur cette chaîne d'information, la fonction « Différentiel de pression » permet d'obtenir une linéarisation de la pression différentielle en fonction de la vitesse de l'avion.

Les caractéristiques des blocs « Différentiel de pression », « Convertisseur pression/tension » et « Convertisseur analogique numérique (CAN) » sont données sur document technique DTS2.

#### Question A.3 **Donner** la valeur de U<sub>scap</sub> pour une vitesse de 150 km.h<sup>-1</sup>. Justifier la mise en place de l'amplificateur avant le convertisseur. DTS2

On cherche à vérifier que l'information vitesse sera suffisamment précise. Pour cela, le choix du convertisseur analogique numérique (CAN) est important.

Question A.4 Toujours en vous aidant du document technique DTS2, **calculer** le quantum (résolution) du CAN. DTS2

Question A.5 **Calculer** la vitesse de l'avion pour ce quantum (N = 1 à la sortie de CAN) et **conclure** sur la précision de la mesure de vitesse de Solar Impulse 2. DTS2

On donne :

$$
N = ENT\left(\frac{2^n - 1}{3,3} \times Ue\right)
$$

 $Ue = 21,6 \times 10^{-3} \times V$ 

*V : vitesse de l'avion en km/h Ue : tension d'entrée de CAN en volt n : nombre de bits du convertisseur N : nombre issus de la conversion ENT(x) : Partie entière de x*

**Choix 1 :**

#### **PARTIE B : Validation de l'émission des paramètres vers le sol**

Tous les paramètres de l'avion Solar Impulse 2 (charge des batteries, vitesse, température, pression...) sont transmis au centre de contrôle sur terre. Au total, il y a 96 paramètres transmis en temps réel. Le cahier des charges impose une retransmission de tous ces paramètres à chaque seconde.

Chaque donnée est transmise via 3 octets :

- 1 octet pour le code de la grandeur physique (voir document technique DT3) ;
- 2 octets pour la valeur.

Pour être envoyées au sol, les données sont réunies sous forme de trames. Une trame est constituée de 3 données (9 octets) et 2 octets de transfert, soit 11 octets en tout.

0xFF oct\_0 oct\_1 oct\_2 oct\_3 oct\_4 oct\_5 oct\_6 oct\_7 oct\_8 Chk

**FF** : est l'octet de synchronisation, il permet de repérer le début de la trame numérique

**oct\_0 ... oct\_8** : sont les valeurs des 9 octets de données. La valeur 255 n'est jamais atteinte (pour éviter l'obtention de FF).

**Chk** (checksum) : cet octet de checksum, comparé à la même opération effectuée au sol, permet de valider ou non la trame reçue.

Au fur et à mesure de l'acquisition, les valeurs sont stockées dans un tableau de données afin d'être transmises sur terre. Ce tableau de données est partiellement donné sur le DTS4.

L'algorithme ci-dessous permet à partir du tableau de données la mise en forme et l'envoi des 32 trames nécessaires à l'envoi des 96 paramètres de vol. Il effectue le calcul, pour chaque trame, de l'octet de cheksum « Chk ».

**Début**

```
Fin de Pour
      Valeur = Lire (Num_Octet+9xNum_Trame) // Lire l'octet n°x du tableau de données
Pour ( Num_Trame de 0 jusqu'à 31 par pas de 1)
   Envoyer ( FF )
   Pour ( Num_Octet de 0 jusqu'à 8 par pas de 1)
      Envoyer ( Valeur )
      Chk = Chk + ValeurChk = Chk_Temp /2
   Envoyer ( Chk )
Fin de Pour
Chk = 0Fin
                                                      // Envoyer l'octet FF (synchronisation)
                                                      // Envoyer l'octet lu
                                                      // Additionner la valeur de l'octet avec la
                                                      valeur précédente de Chk
                                                      // Calculer le Chk en divisant sa valeur par 2
                                                      // Envoyer l'octet Chk
                                                      // Mettre Chk à 0
```
Valeur : valeur lue dans le tableau des paramètres. Type : octet (byte)

Num\_Trame : Numéro de la trame en cours. Type : octet (byte)

Num\_Octet : Numéro de l'octet en cours. Type : octet (byte)

Chk : Cheksum (octet de contrôle). Type octet (byte) il est calculé par une addition sur 8 bits des 9 octets suivie d'une division entière par 2 (pour éviter l'obtention de FF).

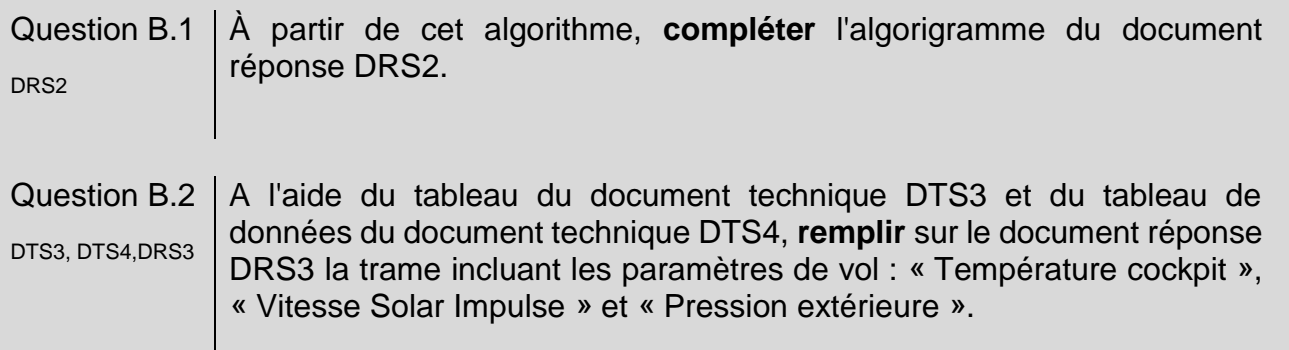

Les 2 octets liés au paramètre 0x26 représentent la partie entière et la partie décimale de la vitesse du Solar Impulse.

#### Question B.3 | DRS3 **Calculer** la valeur de ces 2 octets en hexadécimal si l'avion vole à une vitesse de 71,86 km.h<sup>-1</sup>. Consigner les résultats sur le document réponse DRS3. **Comparer** ces résultats avec la trame émise et **conclure**.

#### **Choix 2 :**

#### **PARTIE C : Réception des données et transfert vers la salle de contrôle**

Les données sont transmises par modulation FSK. Le codage FSK (décalage en fréquence) associe à chaque bit un signal sinusoïdal de fréquence déterminée :

- un « zéro logique » correspond la fréquence de 28,8 kHz ;
- un « un logique » correspond la fréquence de 9,6 kHz.

Exemple de transmission par modulation FSK d'un octet de valeur 0x23 = b00100011 :

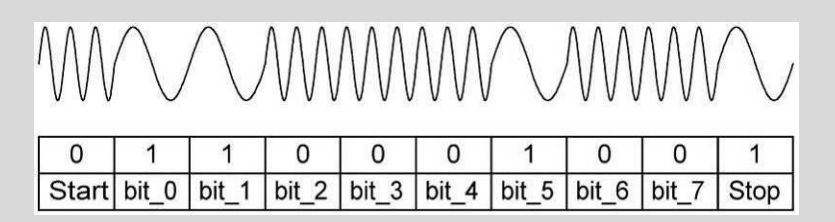

Une fois transmis par radio, ces signaux sont réceptionnés au sol par une antenne et les trames sont reconstituées afin d'être envoyées à la salle de contrôle par liaison Ethernet.

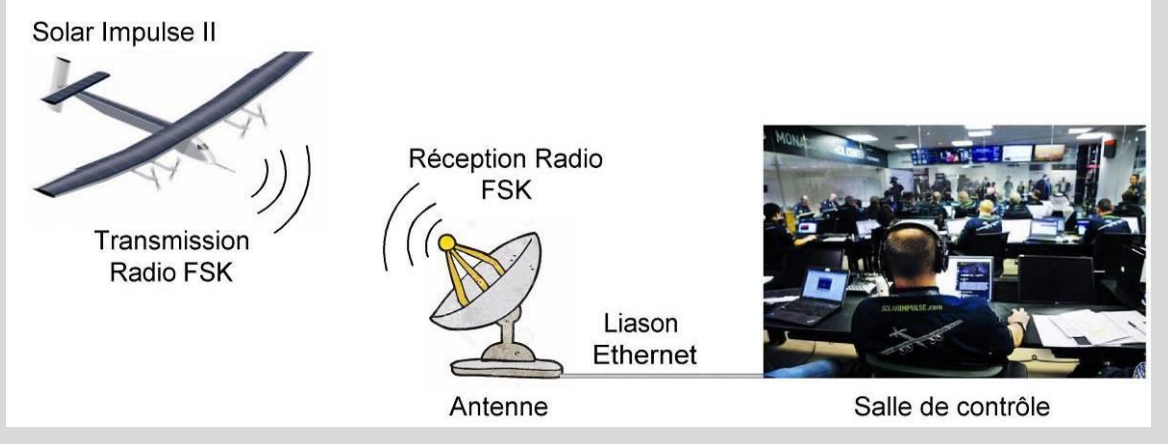

Pour détecter les « 0 » et les « 1 » dans la trame, on utilise un filtre passe-bas. Il permet de filtrer les basses fréquences et donc les 0 logiques de la trame. La courbe de ce filtre est donnée sur le document technique DTS5.

Question C.1 À partir de cette courbe, **donner** la fréquence de coupure du filtre à -3dB DTS5 et **conclure** sur la pertinence de cette valeur.

Le document réponse DRS4 donne la réception avant filtrage des 2 octets « vitesse Solar Impulse ».

Question C.2 | DRS4 Sur ce même document, **dessiner** l'allure de ces 2 octets après filtrage et en déduire la vitesse de l'avion.

Une fois reconstituées, les trames sont envoyées sur un serveur local de données afin de les enregistrer et de faciliter le partage sur l'ensemble des équipements de la salle de contrôle.

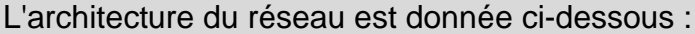

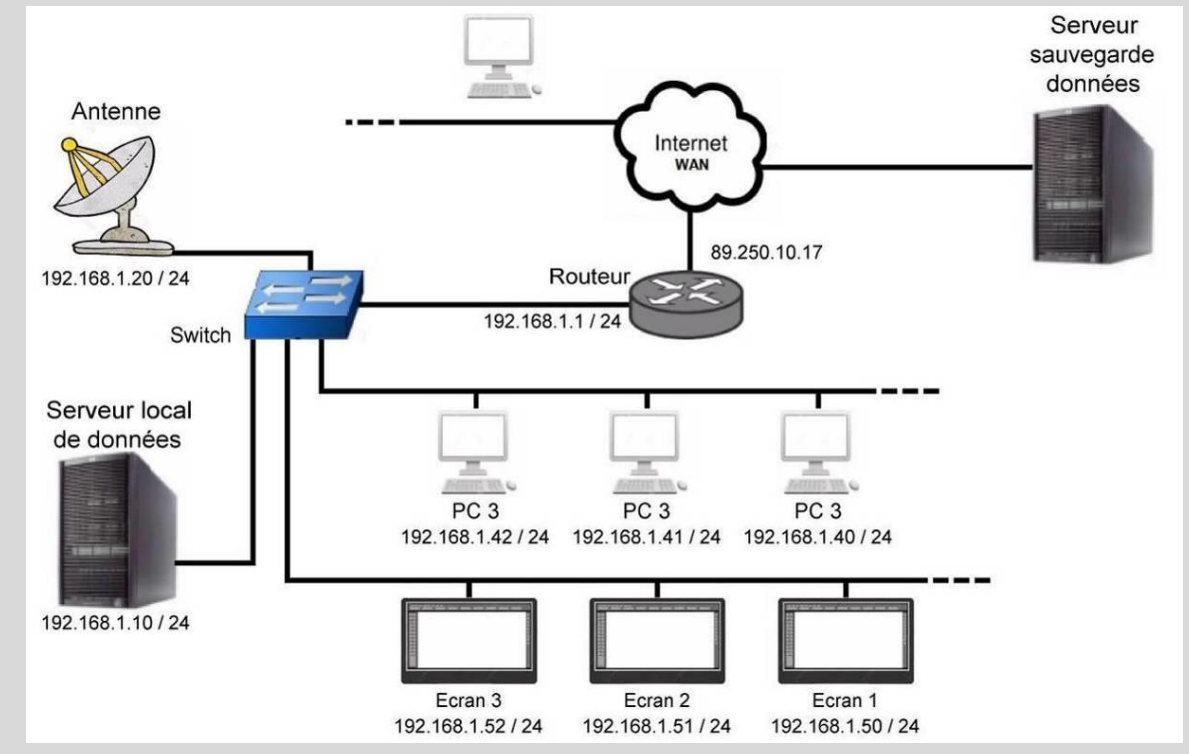

La liaison Ethernet est analysée afin de s'assurer de l'exactitude des données transmises. La trame capturée en hexadécimal est la suivante :

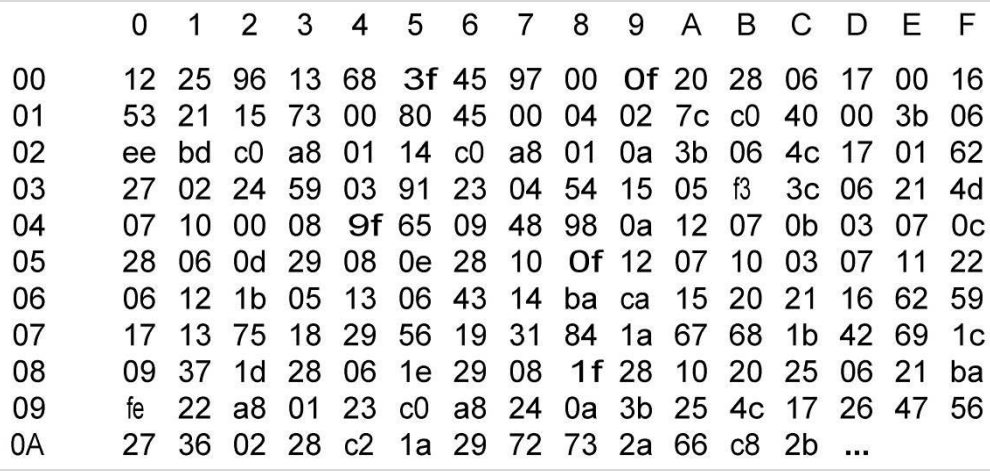

Question C.3 DTS6 En utilisant le document technique DTS6, **déterminer** l'adresse IP source et l'adresse IP destination inclues dans cette trame. **En déduire** les appareils en liaison : source et destination.

On rappelle que la vitesse est codée sur deux octets liés au paramètre 0x26. Le premier représente la partie entière et le deuxième la partie décimale de cette vitesse.

Question C.4 DTS3, DTS6 La plage de données réelles représentative des paramètres de Solar Impulse 2 commence à l'octet numéro 02E. En utilisant les documents techniques DTS3 et DTS6, **trouver** dans cette trame les 2 octets relatifs à la vitesse de l'avion. Donner la valeur de cette vitesse puis **conclure**.

### **PARTIE D : Synthèse**

Question D.1 À partir des résultats obtenus dans les différentes parties, **conclure** sur cette étude de mesure de vitesse du Solar Impulse 2 en termes de précision, transmission et enregistrement.

Le même principe de chaîne d'information est utilisé pour l'ensemble des paramètres de l'avion Solar Impulse 2.

Question D.2 **Expliquer** en quelques lignes l'intérêt de transmettre l'ensemble de ces paramètres de vol en temps réel.

#### **DTS1 : Caractéristiques de différents capteurs permettant de connaître la vitesse d'un fluide ou d'un gaz**

#### **Capteur de débit d'un liquide**

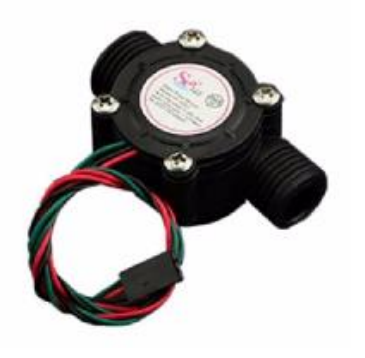

**Anémomètre**

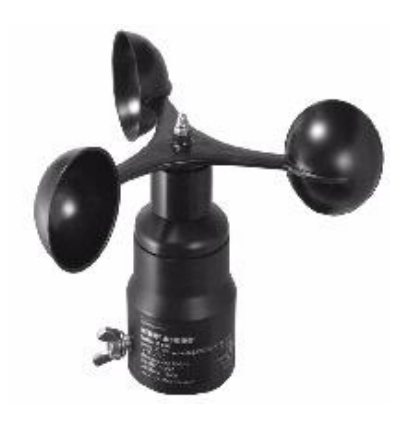

**Sonde Pitot**

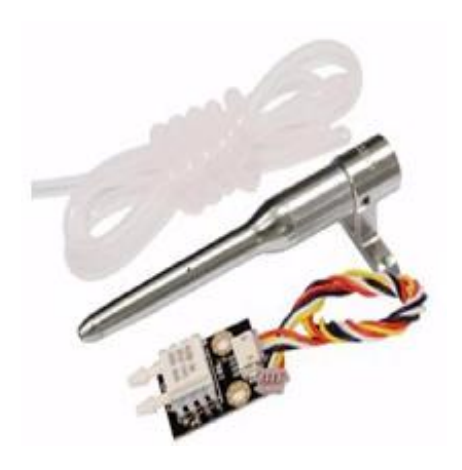

Le capteur de débit est constitué d'un rotor et d'un capteur à effet hall. Lorsque le liquide passe dans le capteur, le rotor génère des impulsions en fonction du débit. La fréquence de sortie varie en fonction de la vitesse du rotor. En connaissant le diamètre du tuyau, il est possible de calculer la vitesse du liquide.

Avantages : Facilité de mise en œuvre Légèreté

Inconvénients : Précision 7% Fonctionnement uniquement avec du liquide Ne prend pas en compte les variables extérieures au circuit.

L'anémomètre est constitué d'un rotor et d'un capteur à effet hall. Lorsque le vent frappe les coupelles demi-sphériques, le rotor génère des impulsions en fonction de sa vitesse de rotation. La fréquence des impulsions est donc directement liée à la vitesse du vent.

Avantages : Facilité de mise en œuvre Bonne précision

Inconvénients : Fragilité de la partie en mouvement

La sonde Pitot a été inventée par Henri Pitot en 1732. Ce tube de Pitot permet la détermination de la vitesse d'un fluide grâce à la mesure d'une différence de pression entre la pression statique Ps et la pression totale Pt. La vitesse du fluide est directement liée à cette différence de pression.

- Avantages : Peu de pièces mécaniques en mouvement Très bonne précision
- Inconvénients : Nécessité d'avoir deux circuits (pneumatique et électrique) Fonctionnement uniquement dans une direction

**Page 33 sur 39** (partie spécifique SIN)

**Différence de pression en fonction de la vitesse de Solar Impulse 2.**

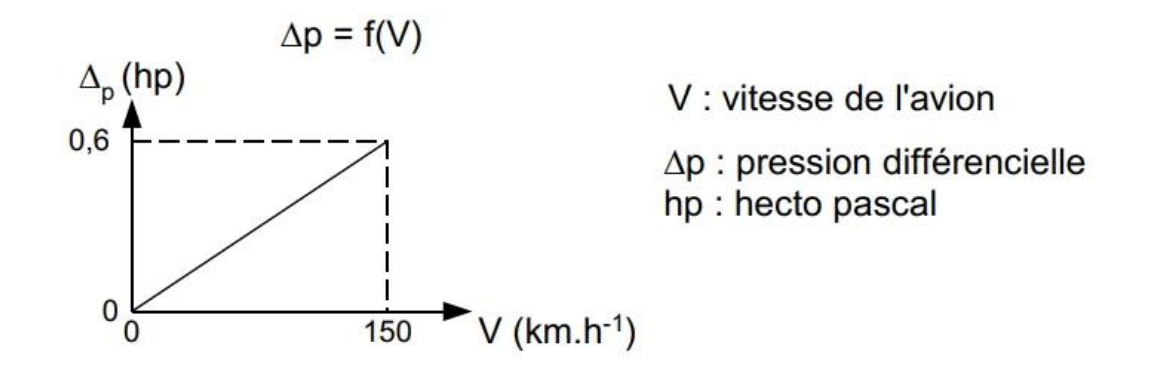

\_\_\_\_\_\_\_\_\_\_\_\_\_\_\_\_\_\_\_\_\_\_\_\_\_\_\_\_\_\_\_\_\_\_\_\_\_\_\_\_\_\_\_\_\_\_\_\_\_\_\_\_\_\_\_\_\_\_\_\_\_\_\_\_\_\_\_\_\_\_\_\_

**Tension de sortie du capteur en fonction de la différence de pression.**

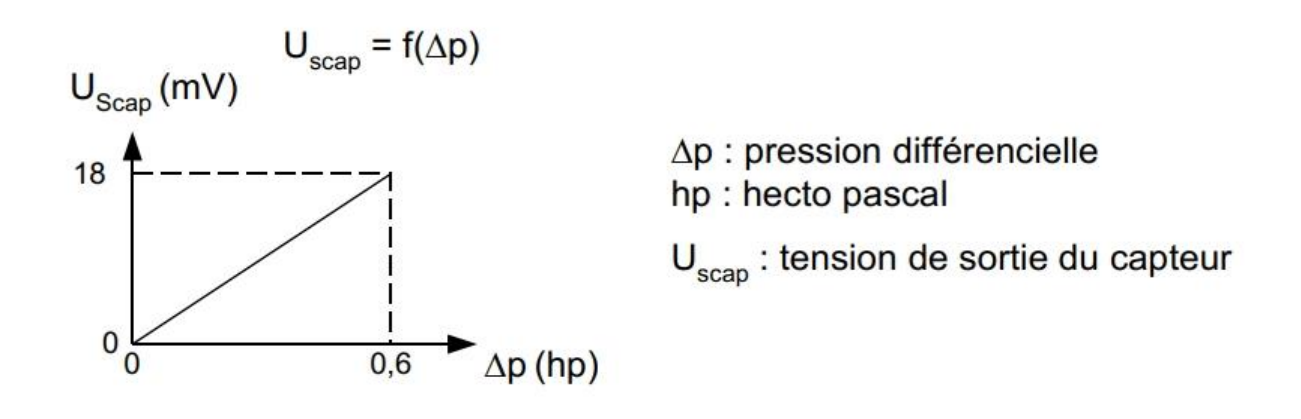

#### **Nombre entier N en fonction de la tension d'entrée du convertisseur.**

Convertisseur Analogique - Numérique 12 bits ; UPE = 3,3 Volt

\_\_\_\_\_\_\_\_\_\_\_\_\_\_\_\_\_\_\_\_\_\_\_\_\_\_\_\_\_\_\_\_\_\_\_\_\_\_\_\_\_\_\_\_\_\_\_\_\_\_\_\_\_\_\_\_\_\_\_\_\_\_\_\_\_\_\_\_\_\_\_\_

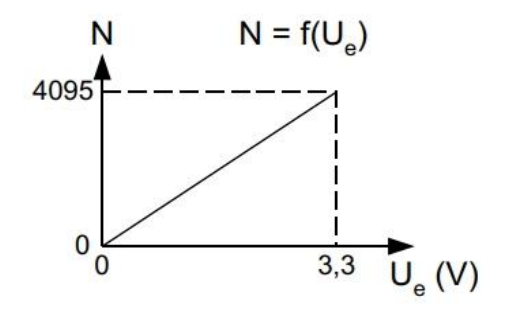

 $U_{PE}$ : Tension pleine échelle, tension maximale<br>d'entrée du convertisseur.

- U convertisseur analogique numérique
- N : valeur numérique image de U<sub>e</sub>

#### **DTS3 : Partie du tableau donnant le code hexadécimal sur un octet en fonction du paramètre de l'avion.**

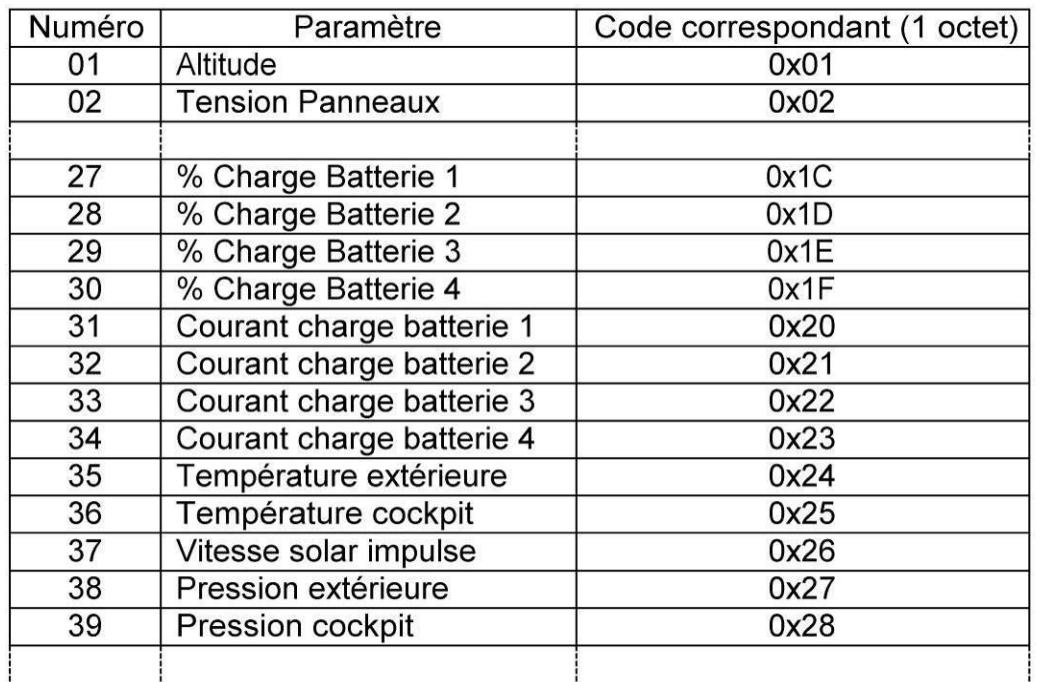

#### **DTS4 : Architecture du tableau des données à transmettre au sol.**

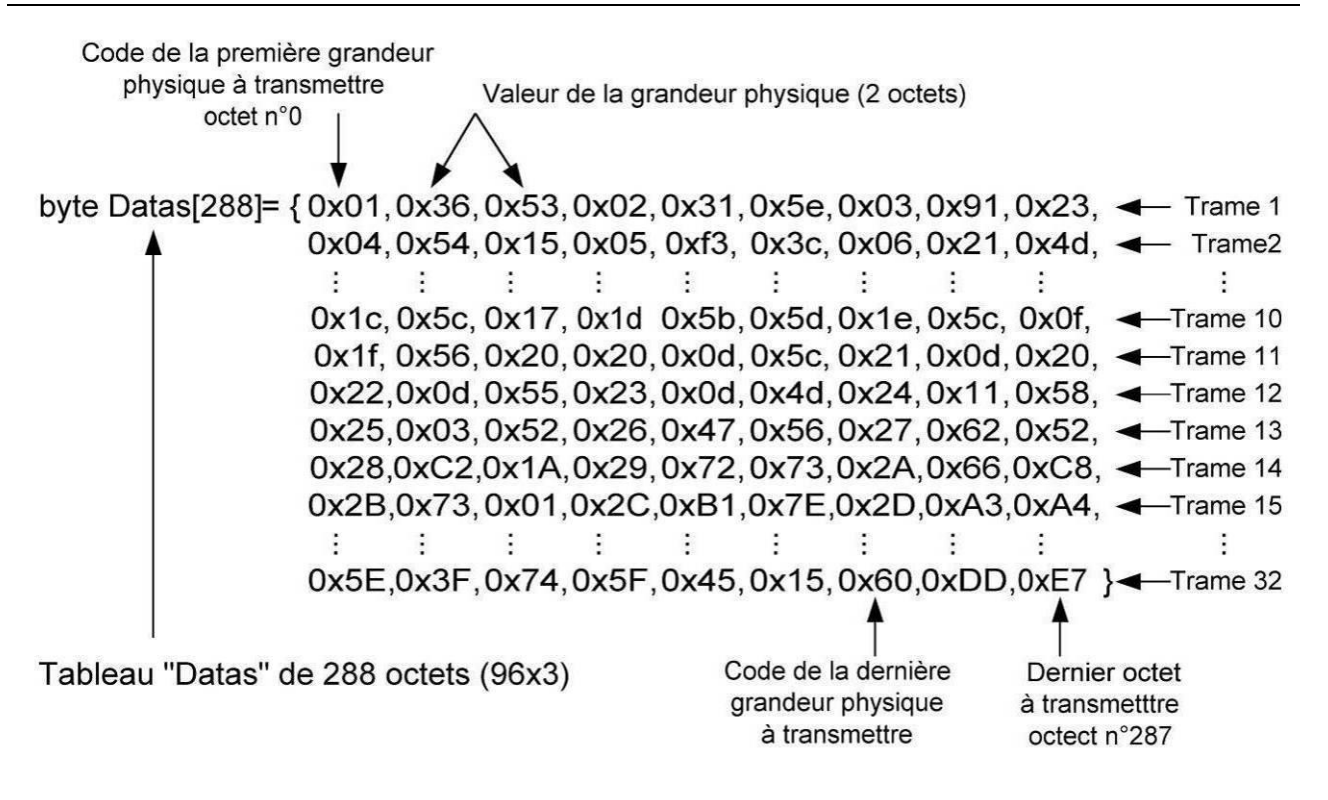

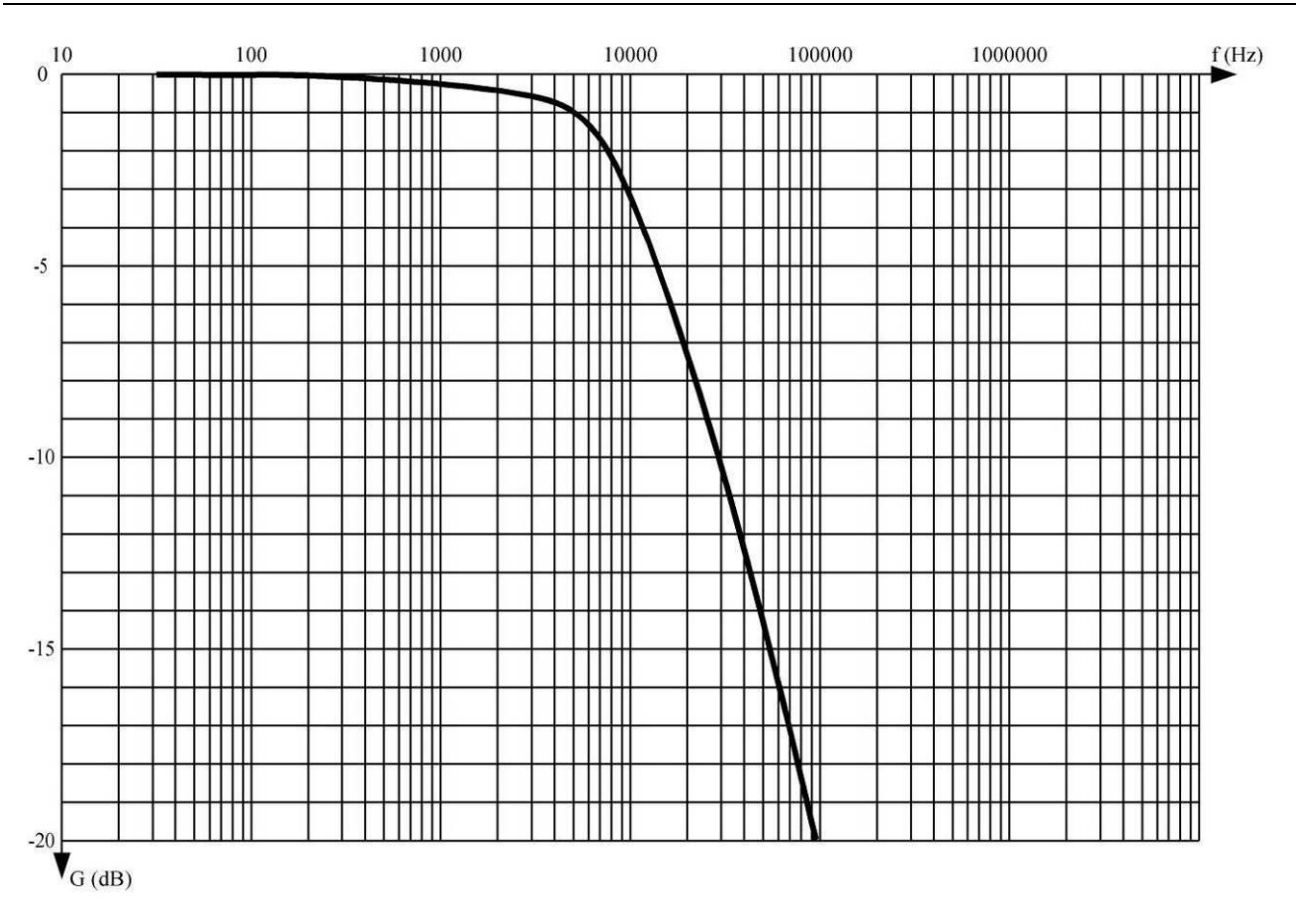

## **DTS5 : Courbe de réponse du filtre passe bas G = f(f).**

## **DTS6 : Structure d'une trame Ethernet.**

#### En tête Ethernet

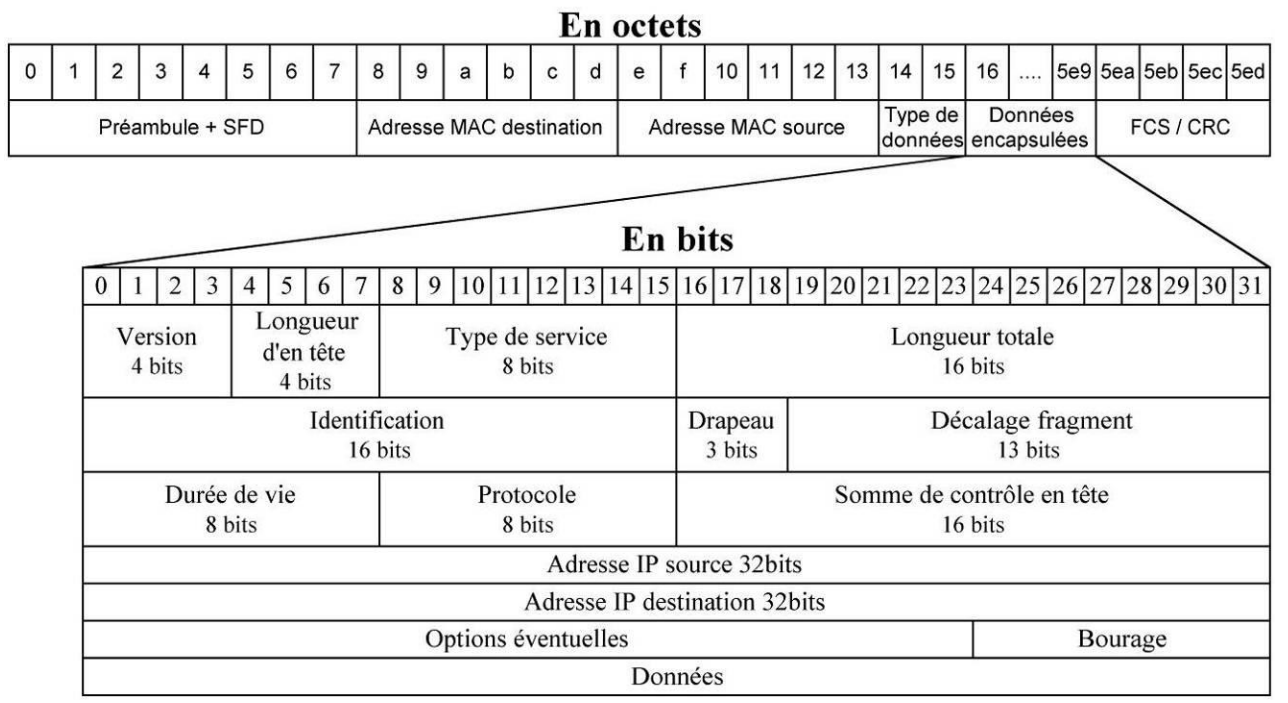

**Page 36 sur 39** (partie spécifique SIN)

# **DRS1 : Chaîne d'information « Vitesse de Solar Impulse 2 ».**

Question A.2

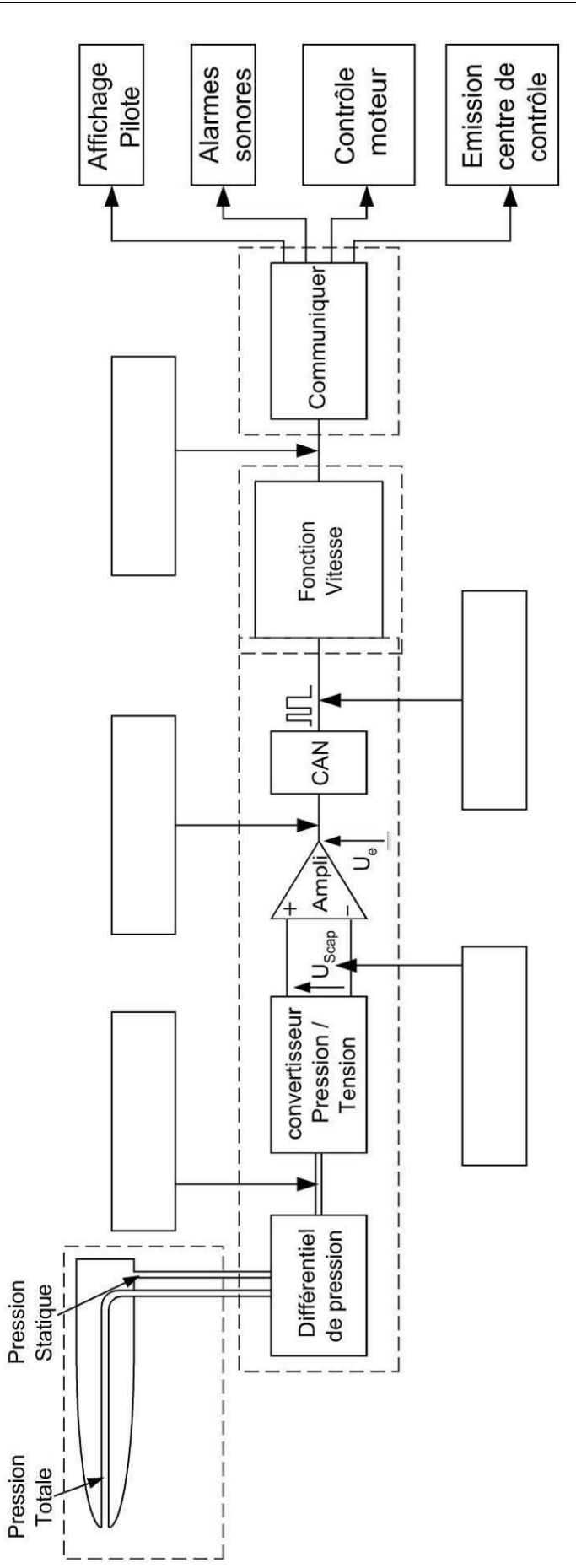

# **DRS2 : Algorigramme d'émission des trames.**

#### Question B.1

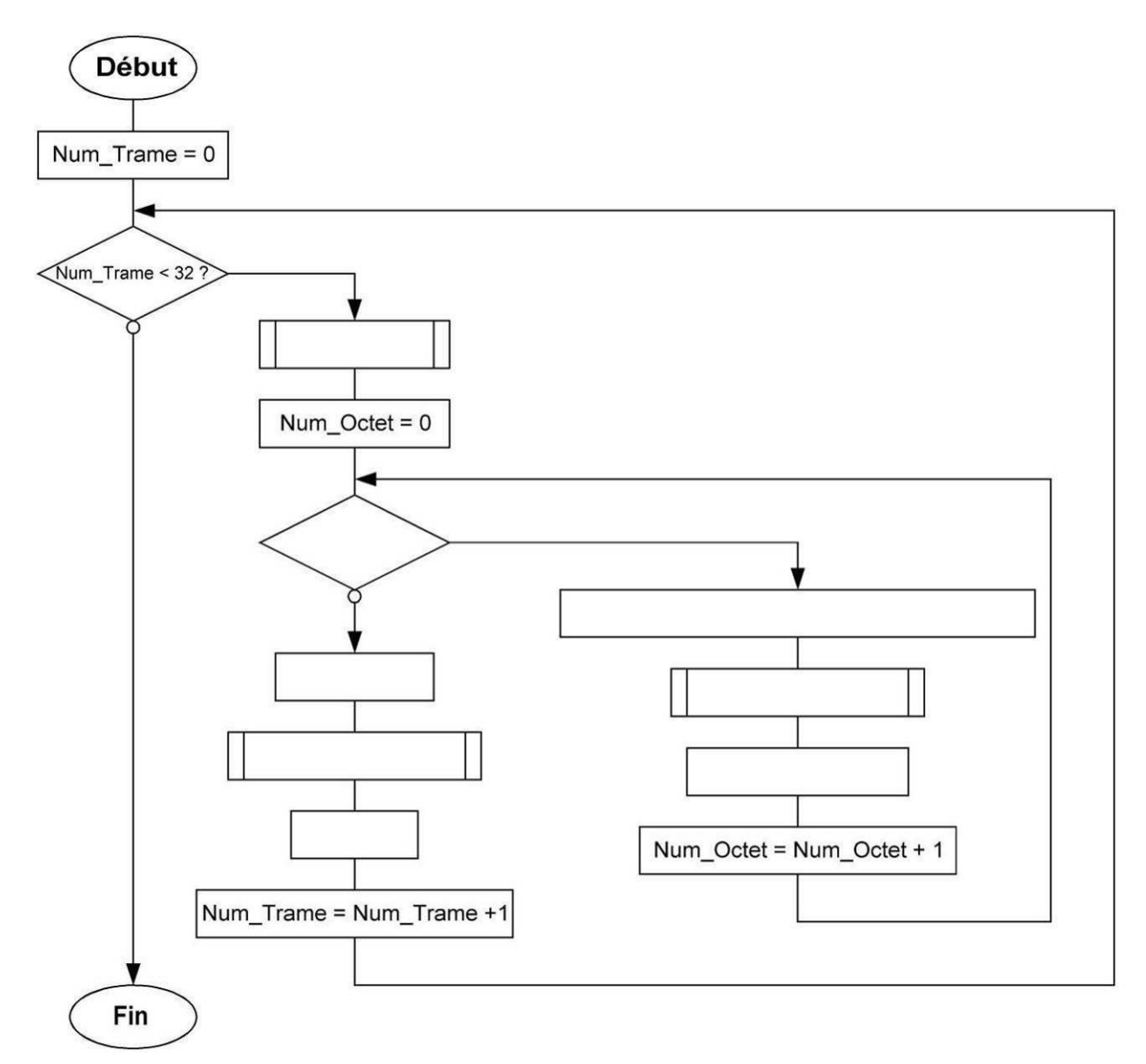

#### **DRS3 : Trame « Température cockpit » - « Vitesse Solar Impulse 2 » - « Pression extérieure ».**

#### Question B.2

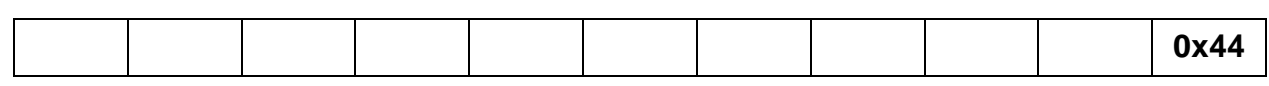

Question B.3

Vitesse Solar Impulse II (Hexadécimal)

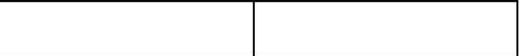

### **DRS4 : Octets « Vitesse Solar Impulse 2 ».**

#### Question C.2

octets « Vitesse Solar Impulse 2 » en modulation FSK.

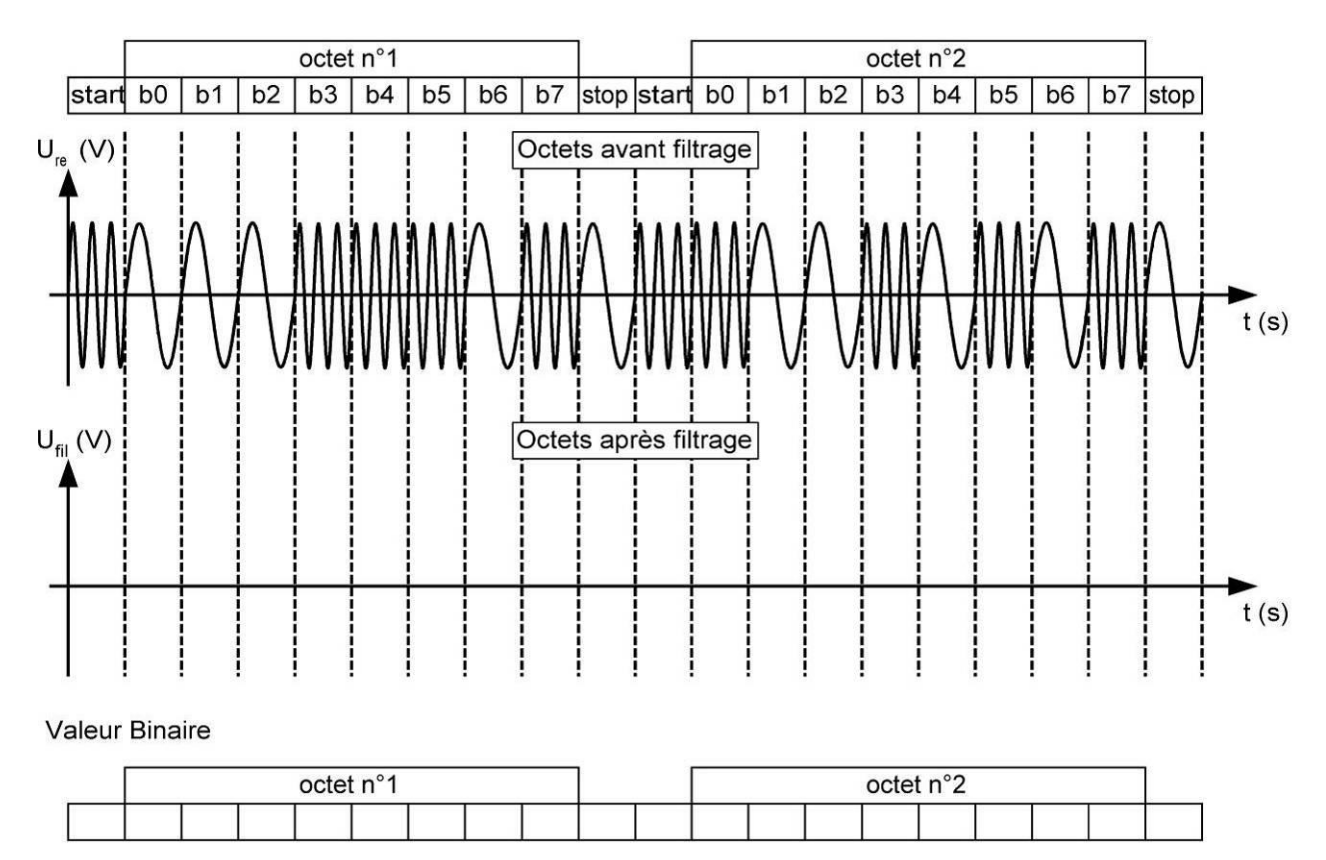